# IQ WordPress plugins

Before installing any IQ WordPress plugins from the WordPress repository, please contact support on 07 857 857 912

## Contents

| The Quotation page – IQ Quotation Page                    | 2   |
|-----------------------------------------------------------|-----|
| Key Features:                                             | 2   |
| Implementation:                                           | 2   |
| Additional Requirements:                                  | 3   |
| The Asset Grid – IQ Asset Grid                            | 3   |
| Key Features:                                             | 3   |
| Implementation:                                           | 4   |
| The Asset datasheet plugin – IQ Asset Datasheet           | 4   |
| Key Features:                                             | 4   |
| Implementation:                                           | 4   |
| The Places plugin – IQ Server-Side Places                 | 5   |
| Key Features:                                             | 6   |
| Implementation:                                           | 6   |
| The Towns plugin - IQ Server-Side Towns                   | 7   |
| Key Features:                                             | 7   |
| Implementation                                            | 7   |
| The Replace plugin – IQ Replace from URL                  | 8   |
| Key Features:                                             | 8   |
| Implementation                                            | 9   |
| The Reviews plugin – IQ Server-Side Reviews               | 9   |
| Key Features:                                             | 9   |
| Implementation                                            | 9   |
| The Review Summary plugin - IQ Server-Side Review Summery | 10  |
| Vou Factures                                              | 4.0 |

## The Quotation page - IQ Quotation Page

The Quotation plugin is a key component of the IQ strategy enabling users to access availability, get quotations and see additional information.

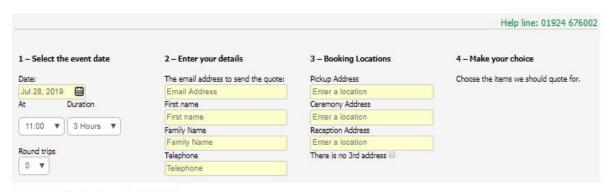

Availability for Sunday, July 28, 2019.

We have 3 items for you to choose from for Sunday, July 28, 2019.

Complete the form details then select 'Get Quote button'. We will email a detailed quotation to you straight away.

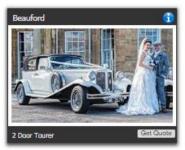

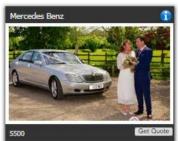

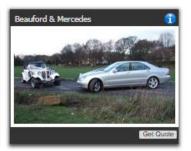

Powered By Instant-Quote.co

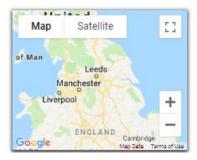

#### **Key Features:**

- Visible items are based on the user's pickup location & date.
- Only available items are displayed
- Customisable through CSS
- Infinite scroll
- Optimised for mobile
- Configurable filters or Asset groups
- Assets are sorted by the nearest to the pickup address
- Lightbox including each asset on the page

#### Implementation:

1. Shortcode [iq\_quotationpage hostid="????" filter1="-1" filter2="-1" assettag="0"]

- 2. WordPress settings menu
- 3. The visible fields and labels are configured in the IQ administration interface.

#### Additional Requirements:

Google maps key

#### Customer implementations:

https://candeoweddingcars.co.uk/wedding-car-hire-instant-quote/

https://www.theweddingcarhirepeople.co.uk/wedding-car-quote/

#### The Asset Grid - IQ Asset Grid

The Asset Grid plugin presents a mobile friendly table of assets with each asset presented as a card. Each card has a button with a link to the asset's datasheet and the site's quotation page.

The plugin can use the county and town query string values to set the geographic region.

We have 2 items for you to choose from.

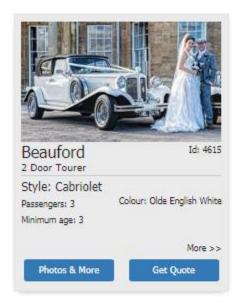

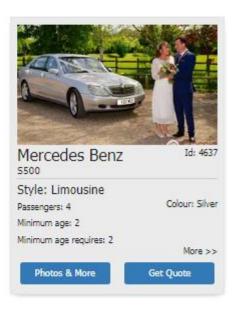

Powered By Instant-Quote.co

#### **Key Features:**

- Visible items can be set using County and town query strings.
- Customisable through CSS
- Infinite scroll
- Optimised for mobile
- Configurable by filters or Asset Groups
- Configurable path to datasheet & quote page

#### Implementation:

- Shortcode [iq\_assetgrid hostid="????" filter1="-1" filter2="-1" assettag="0" assetgroup="0"]
- 2. Optional "setSEO" JavaScript can rewrite the page title and page description based on the query string of the url. Supports Open Graph and Twitter.

Requirements for "setSEO" JavaScript:

The product type, for example wedding car, should be in the url at a given position.

There should be two keys in the query string representing the County and, optionally, the Town to centre the results on.

#### Customer implementations:

https://candeoweddingcars.co.uk/our-wedding-cars/ (without Geography)

https://www.theweddingcarhirepeople.co.uk/wedding-car-

showroom/?county=Cheshire&town=Wilmslow (with Geography)

## The Asset datasheet plugin – IQ Asset Datasheet

The Asset datasheet Plugin provides information about an individual asset. The information that is displayed is configurable.

#### **Key Features:**

- Page elements can be rearranged
- Elements are optional
- Display the latest review for an Asset
- Sets the page title and page description based on the content
- Packed with structured data for optimal SEO
- Call to action with view and quotation count
- All data imported for IQ servers
- Configurable through CSS

#### Implementation:

- Shortcode [iq\_datasheet assetid="?" hostid="?"]
   OR using item=asset.id on the query string
- 2. Re-configure the default template to add / remove / rearrange items
- 3. WordPress Settings menu Configure settings and links

#### Beauford - 2 Door Tourer

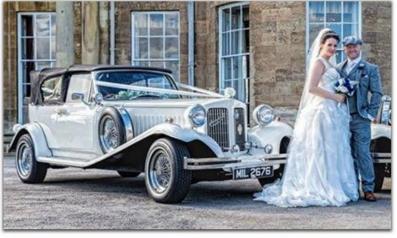

#### Beauford 2 Door Tourer

Colour Olde English White

Max. People

Reviews

#### Wedding

Fantastic service provided on our wedding day. Nothing trouble, just a calm and enjoyable journey. Thank you.

Saturda

Neelam

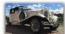

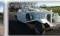

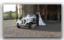

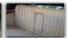

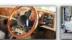

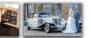

#### Description

This is Betty, our 1930's vintage styled 2 door, open-topped Beauford Tourer. These classical wedding cars are real head turners and are one of the most popular weddi available. Beautifully designed and maintained to the highest of standards and available to hire for your wedding day.

These beautiful wedding cars were built specifically for the wedding car industry, they have a modern reliable engine, fold down roof, wide doors for easy access and a vinta which will look amazing in the photos and add to the glamour of your wedding day.

Betty will be beautifully dressed with bows and ribbons (of a colour of your choice) and is always immaculately presented for your big day and driven by a polite and smartly d chauffeur with extensive knowledge of the Yorkshire area and wedding venues througout the region.

Price Guide

Low Season Midweek price from: 115

#### Customer implementations:

https://candeoweddingcars.co.uk/wedding-car-hire-

 $\underline{datasheet/?item=4604\&make=Rolls\%20Royce\&model=1935\%20Hooper\%2020\%2F25\&county}$ 

https://www.theweddingcarhirepeople.co.uk/wedding-car-datasheet/?item=3376&make=Jaguar&model=1968+MK2&county=west%20yorkshire

#### The Places plugin – IQ Server-Side Places

Also available as a client-side plugin.

The places plugin uses Geographic information to present a list of Event locations in a region with links to those pages. The places we provide are typically wedding venues such as hotels.

Listing event locations provides search engines with a focus on the geography and classification.

#### Wedding locations

Greywood Hall in Castleford, The Hepworth Wakefield in Wakefield, Oulton Hall in Leeds are all places were we deliver our Wedding car service whether it's for the wedding ceremony or the reception in Normanton. If you have not chosen your wedding venue yet, check out some of the links below to get some inspiration – don't forget to come back to us for all your Wedding car needs.

| <u>Greywood Hall</u>       | The Hepworth Wakefield        | <u>Oulton Hall</u>                  |
|----------------------------|-------------------------------|-------------------------------------|
| Castleford                 | Wakefield                     | Leeds                               |
| <u>Wakefield Town Hall</u> | King's Croft Hotel            | <u>Waterton Park Hotel</u>          |
| Wakefield                  | West Yorkshire                | Wakefield                           |
| The Holmfield Arms         | Holiday Inn Leeds - Wakefield | <u>Best Western Hotel St Pierre</u> |
| Wakefield                  | Wakefield                     | Wakefield                           |

To use the plugin, the county and (optionally) town must appear in the url or the query string. For example:

https://www.mydomain.com/wedding-cars/cheshire/wilmslow

or

https://www.mydomain.com/wedding-cars-cheshire/wilmslow

or

https://www.mydomain.com/wedding cars/county=cheshire&town=wilmslow

#### **Key Features:**

- 1. Can be used with or without a geographic url
- 2. Lists wedding event locations
- 3. Configurable to use descriptive introductory text or not
- 4. Configurable number of places
- 5. Links to the event location's website (with a no follow)
- 6. Private hire or Wedding car boilerplate text can be used.
- 7. Can be inserted into any page

#### Implementation:

#### Shortcode:

[IQ\_place\_ss hostid="????" placescount ="9" usepreamble="1" country="GB"
 county="North-Lincolnshire" town="Scunthorpe" latlong="" productgenre="Wedding car"
 townprependedwith="wedding-cars-" useurl="1" countyurlposition="1"
 townurlposition="2" usesubstring="0" substringtownkey="area|town"
 substringcountykey="county"]

#### Customer implementations:

https://www.premierweddingvehicles.co.uk/ (Without geography)

https://www.theweddingcarhirepeople.co.uk/wedding-car-datasheet/?item=3376&make=Jaguar&model=1968+MK2&county=west%20yorkshire (With geography)

## The Towns plugin - IQ Server-Side Towns

The Towns plugin is very similar to the Places plugin except it returns Towns near a location and not Event locations.

Listing towns provides search engines with a focus on the geography supported by a business / service.

#### Local places we serve

Normanton in West Yorkshire, Featherstone in West Yorkshire, Castleford in West Yorkshire are all places were we deliver our Wedding car service in and around West Yorkshire. This is our local area - so we know many of the locations, not just for the ceremonies and wedding receptions, but also for photo opportunities for the bridal couple with their Wedding car.

| ĺ | Normanton | Featherstone | Castleford  | Wakefield |
|---|-----------|--------------|-------------|-----------|
| ĺ | Rothwell  | Pontefract   | Horbury     | Hemsworth |
| ĺ | Garforth  | Ossett       | Knottingley | Royston   |

To use the plugin, the county and (optionally) town must appear in the url or the query string. For example:

https://www.mydomain.com/wedding-cars/cheshire/wilmslow

or

https://www.mydomain.com/wedding-cars-cheshire/wilmslow

or

https://www.mydomain.com/wedding\_cars/county=cheshire&town=wilmslow

#### **Key Features:**

- 1. Can be used with or without a geographic url
- 2. Lists wedding event locations
- 3. Configurable to use descriptive introductory text or not
- 4. Configurable number of places
- 5. Optionally links to town pages in the website
- 6. Private hire or Wedding car boilerplate text can be used.
- 7. Can be inserted into any page
- 8. Customisable with CSS.

#### **Implementation**

#### Shortcode:

[IQ\_town\_ss hostid="????" placescount ="20" usepreamble="1" country="GB" county="North-Lincolnshire" town="" latlong="" productgenre="Wedding car" townprependedwith="wedding-cars-" useurl="0" countyurlposition="1"

## townurlposition="2" usesubstring="0" substringtownkey="area|town" substringcountykey="county" addlinks="0"]

Customer implementations:

https://www.yorkshirebridalcars.co.uk/

(without page links)

https://www.theweddingcarhirepeople.co.uk/wedding-car-

<u>datasheet/?item=3376&make=Jaguar&model=1968+MK2&county=west%20yorkshire</u> (with page links)

#### The Replace plugin – IQ Replace from URL

The Replace plugin can be used to read the url and insert elements from it into the page whilst removing part of the URL text.

#### **Key Features:**

- 1. Server-side implementation
- 2. Deconstructs the page url, removes defined text and inserts the text into the page

#### Example

For the URL

http://mydomain.com/Cumbria/bouncy-castles-ambleside/

The shortcode [IQ\_replace urlsegment="2" segmentprependedwith="bouncy-castles-" defaulttext="Mama Mia" ]

would return: Ambleside

The shortcode [IQ\_replace urlsegment="5" segmentprependedwith="bouncy-castles-" defaulttext="Mama Mia"]

would return: Mama Mia - because the segment does not exist.

The shortcode [IQ\_replace urlsegment="2" segmentprependedwith="" defaulttext="Mama Mia"]

would return: Bouncy-castles-ambleside

The shortcode [IQ\_replace urlsegment="2" segmentprependedwith="" defaulttext="Mama Mia" strip="-" ]

would return: Bouncy castles ambleside

The shortcode [IQ\_replace urlsegment="1" segmentprependedwith="" defaulttext="Mama Mia"]

would return: Cumbria

If the segment exists, the first letter is capitalised.

#### Implementation

Shortcode: [IQ\_replace urlsegment="" segmentprependedwith="" defaulttext="" strip=""]

Customer Implementations:

https://www.theweddingcarhirepeople.co.uk/?county=West%20Yorkshire&town=Cleckheaton

#### The Reviews plugin - IQ Server-Side Reviews

The Reviews plugin returns a specified number of the latest reviews submitted by customers to IQ.

#### Independent Reviews

We really appreciate when couples take time to write a review. We subscribe to a service that ensures reviews are independent and they can only be submitted by invitation from that service. We've listed our latest reviews below but you can read more reviews by clicking here.

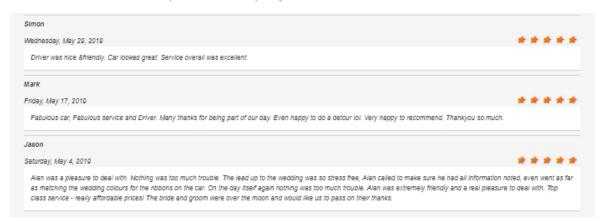

#### **Key Features:**

- 1. Server-side implementation
- 2. Publishes reviews, regularly updating the page content
- 3. Configurable number of reviews to return
- 4. Use addslides="true" to present the reviews as a CSS Slider.

#### **Implementation**

Shortcode: [iq\_review\_ss hostid="????" reviewcount="20" asslides="true"]

Customer Implementations:

https://www.yorkshirebridalcars.co.uk/ 3 Reviews on front page

https://www.yorkshirebridalcars.co.uk/reviews/ latest reviews on Reviews page

https://www.yorkshirebridalcars.co.uk/wedding-car-datasheet/?item=4615&make=Beauford&model=2+Door+Tourer

Latest review on datasheet

https://www.theweddingcarhirepeople.co.uk/wedding-car-reviews/

Latest reviews on Reviews page

## The Review Summary plugin - IQ Server-Side Review Summery

The review summary plugin publishes a summary of all reviews.

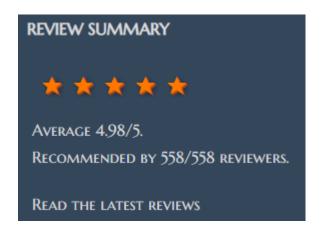

#### **Key Features:**

- 1. Server-side implementation
- 2. CSS Star display
- 3. Average review rating
- 4. Number of reviews
- 5. Specify the path to the review page for the hyperlink

#### Customer Implementations:

See the footer of:

https://www.theweddingcarhirepeople.co.uk/wedding-cardatasheet/?item=3376&make=Jaguar&model=1968+MK2&county=west%20yorkshire

And

https://www.yorkshirebridalcars.co.uk/